## **1. Анализ геометрической формы детали и её симметричности.**

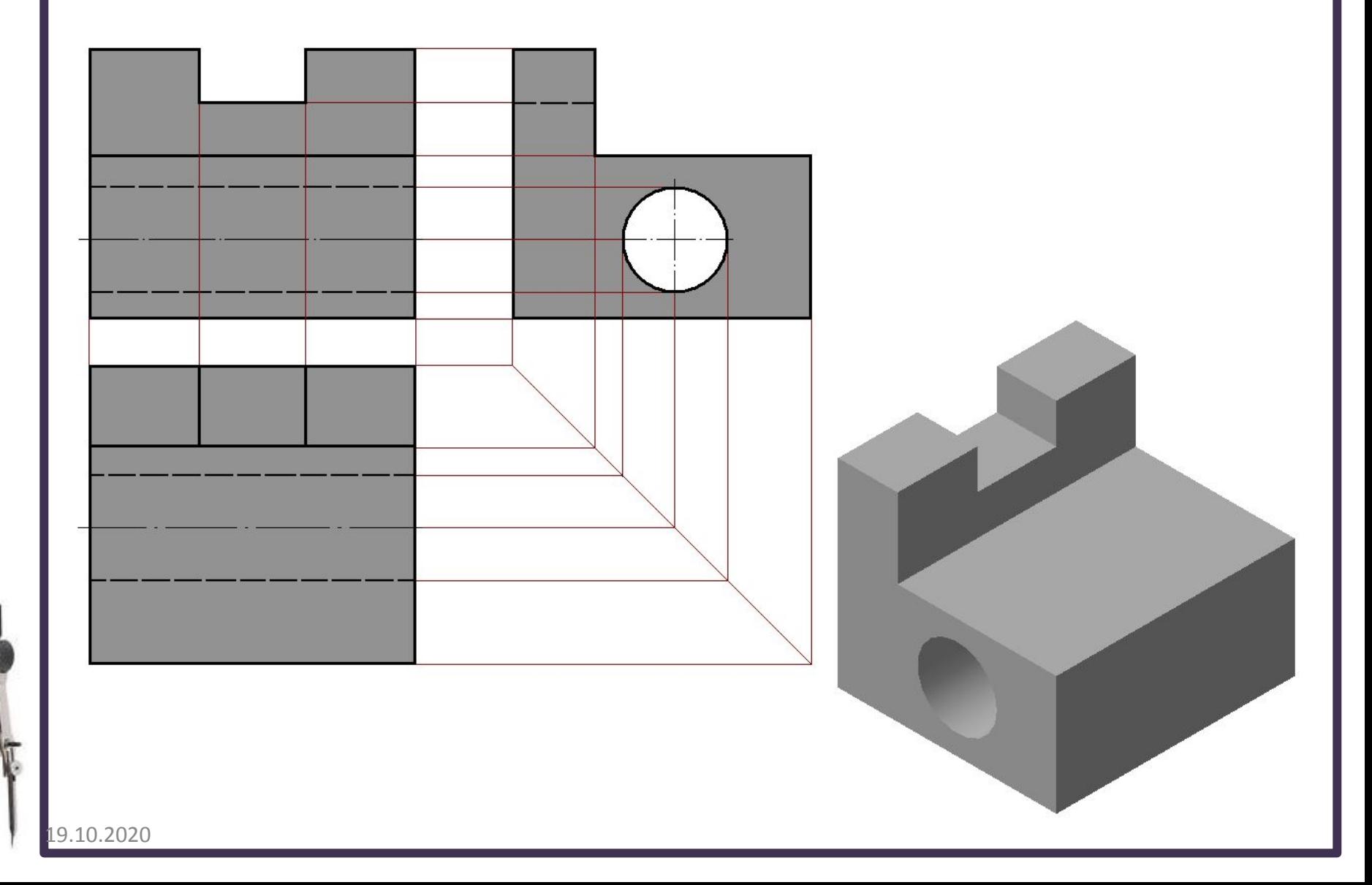

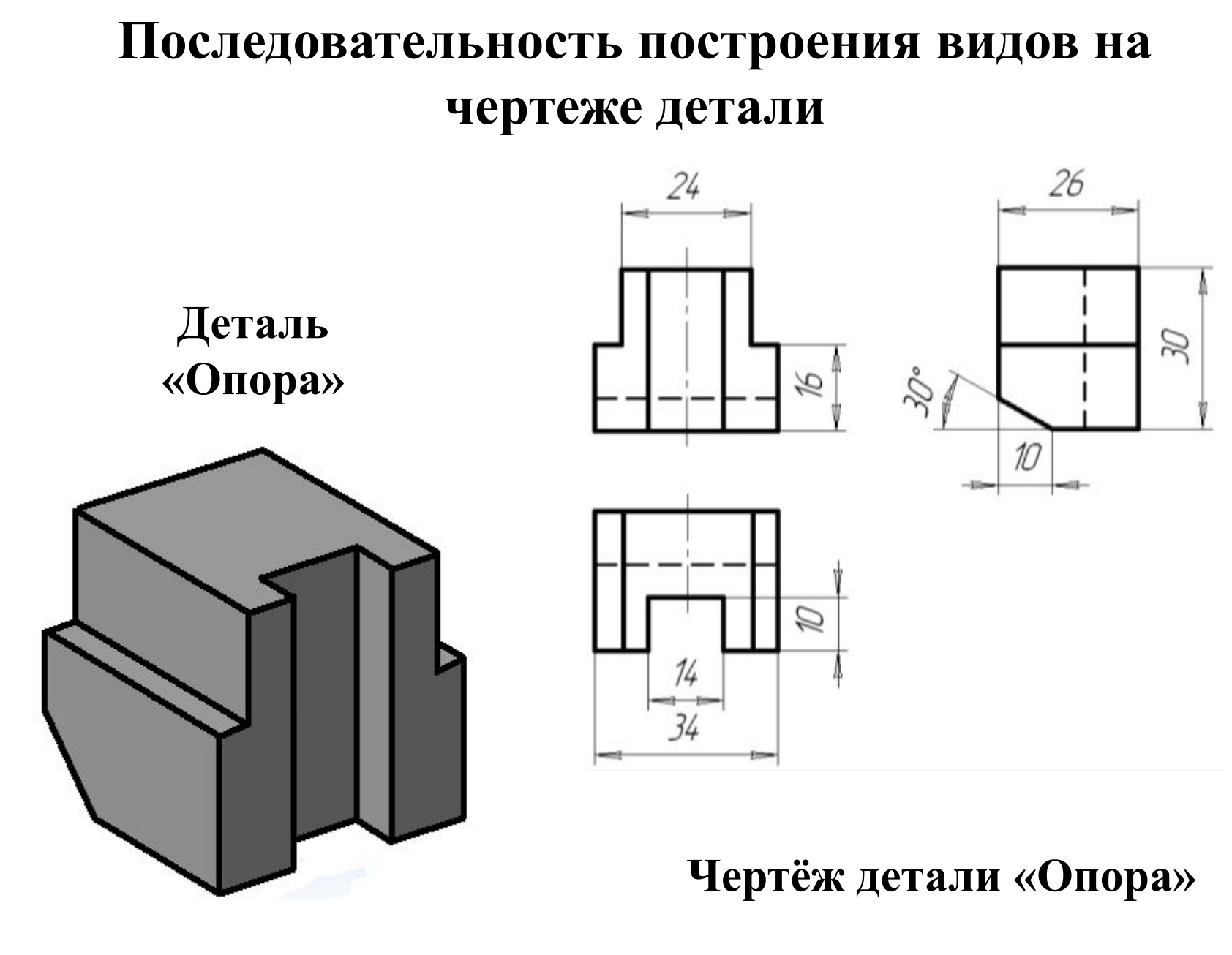

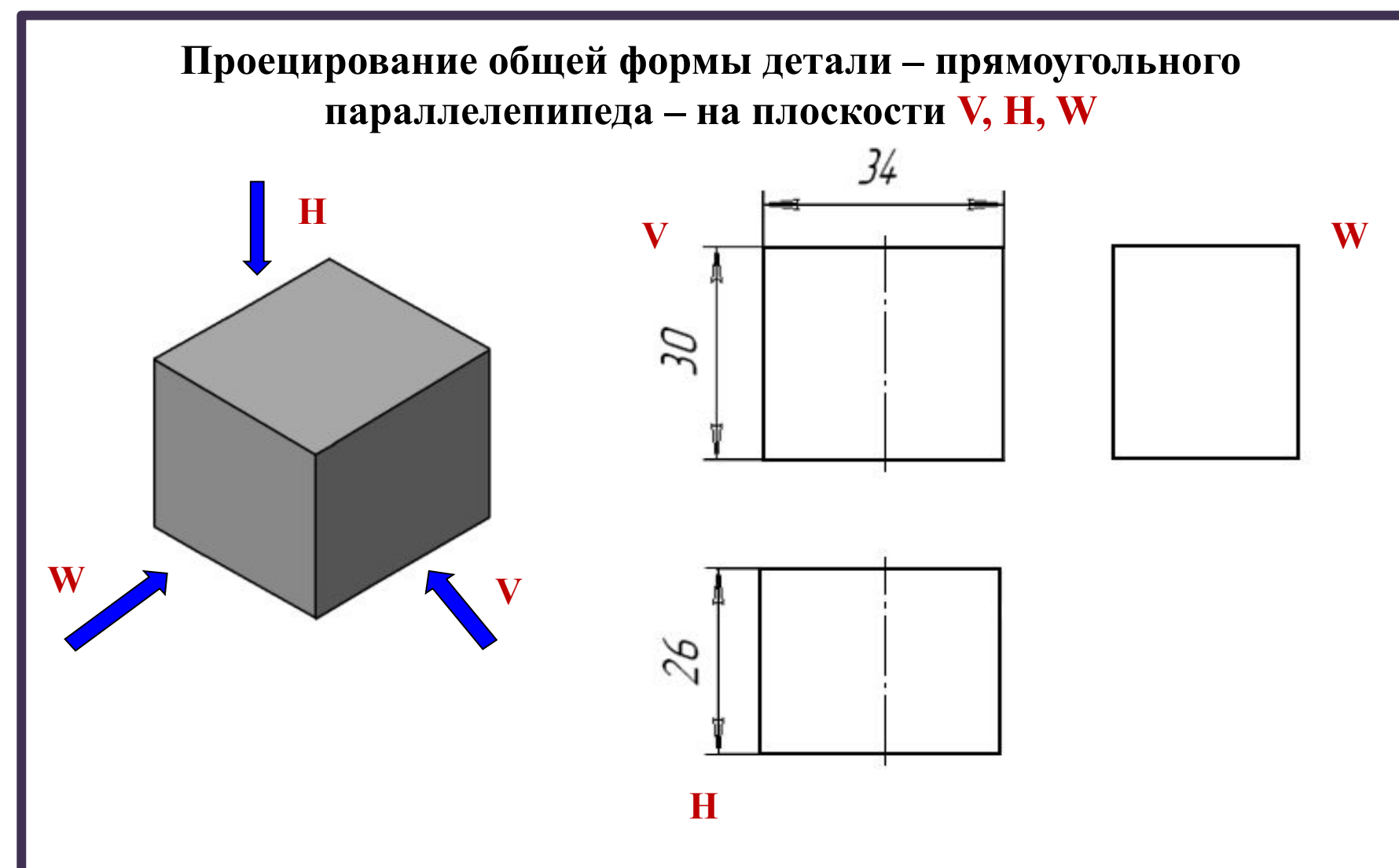

Все построения выполняются тонкими линиями. Главный вид и вид сверху симметричны, на них нанесены оси симметрии

0.2020

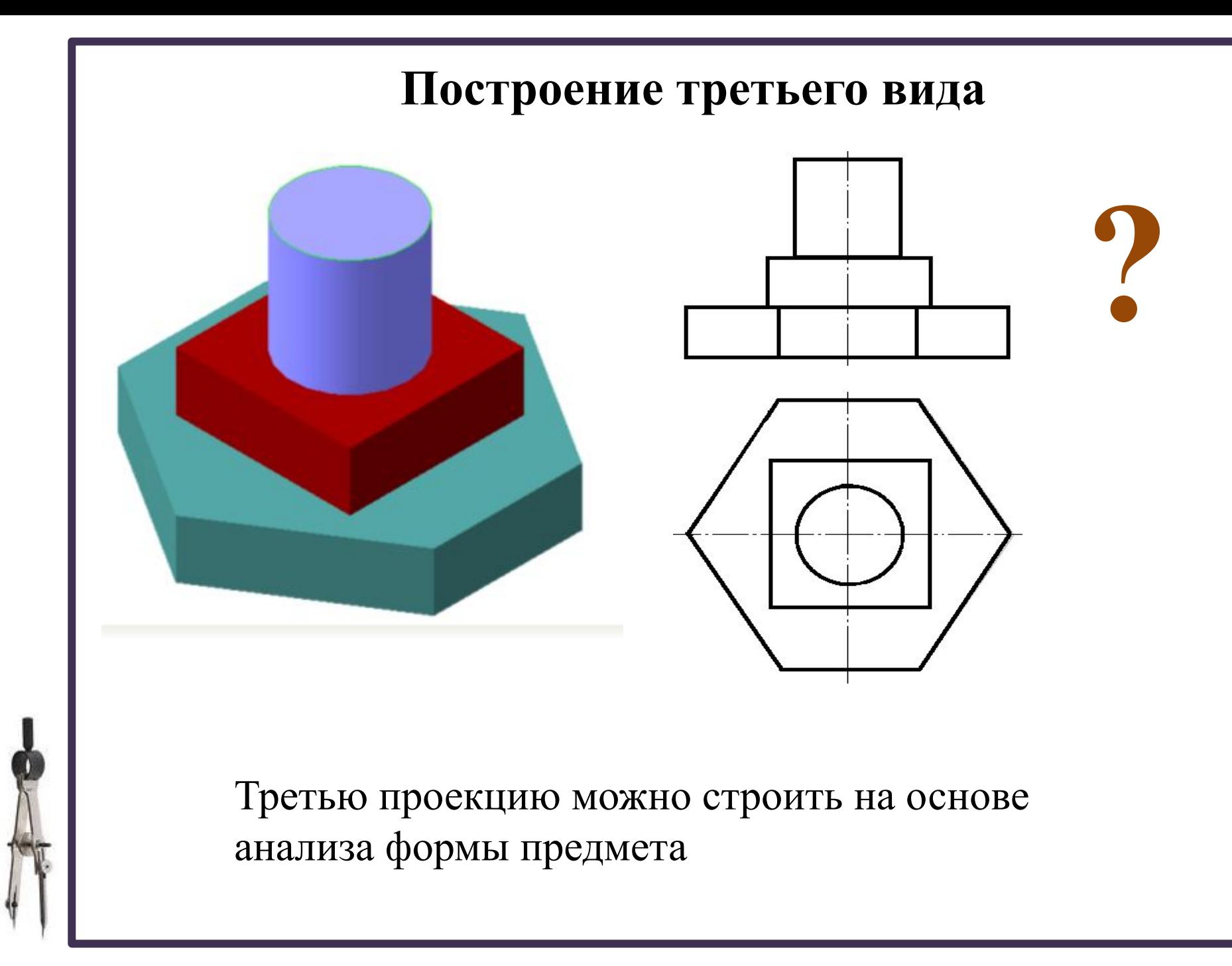

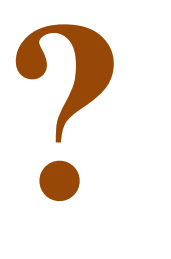

Построение третьей проекции по двум данным с помощью линий связи

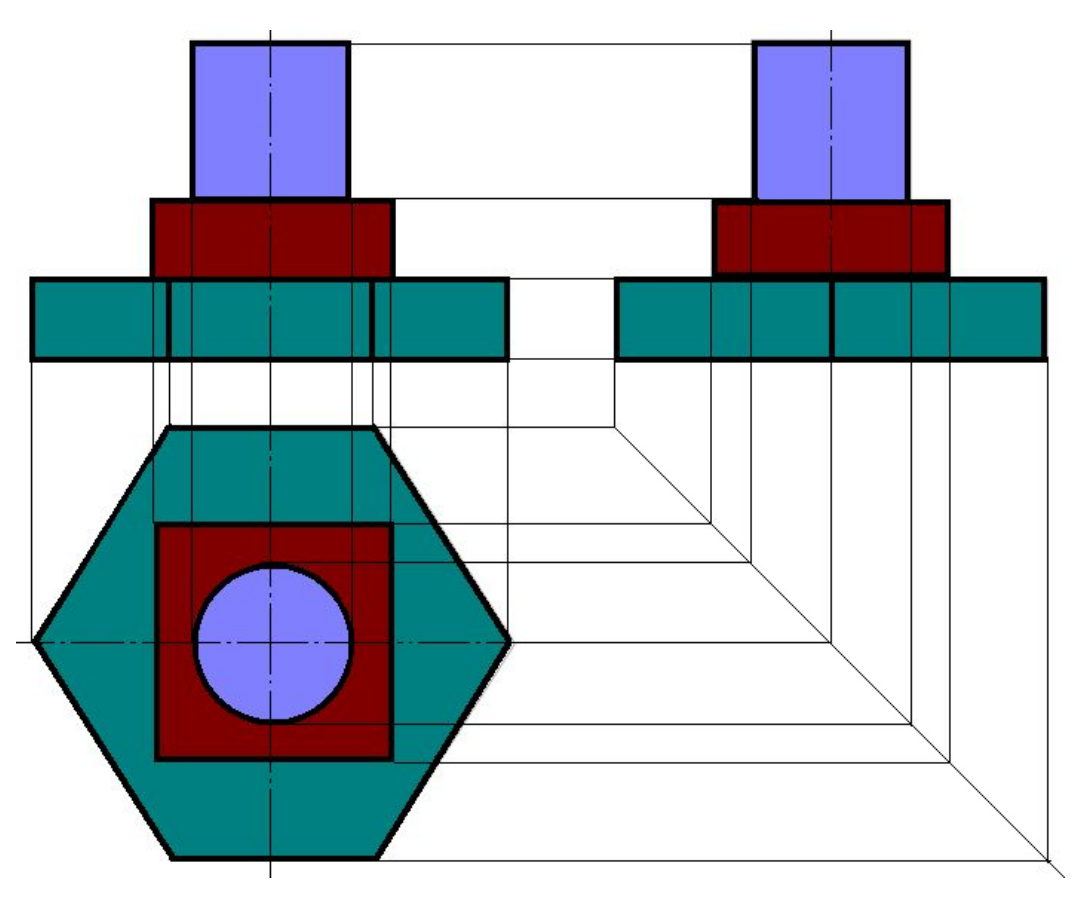

## **Построение третьей проекции по двум данным с помощью линий связи**

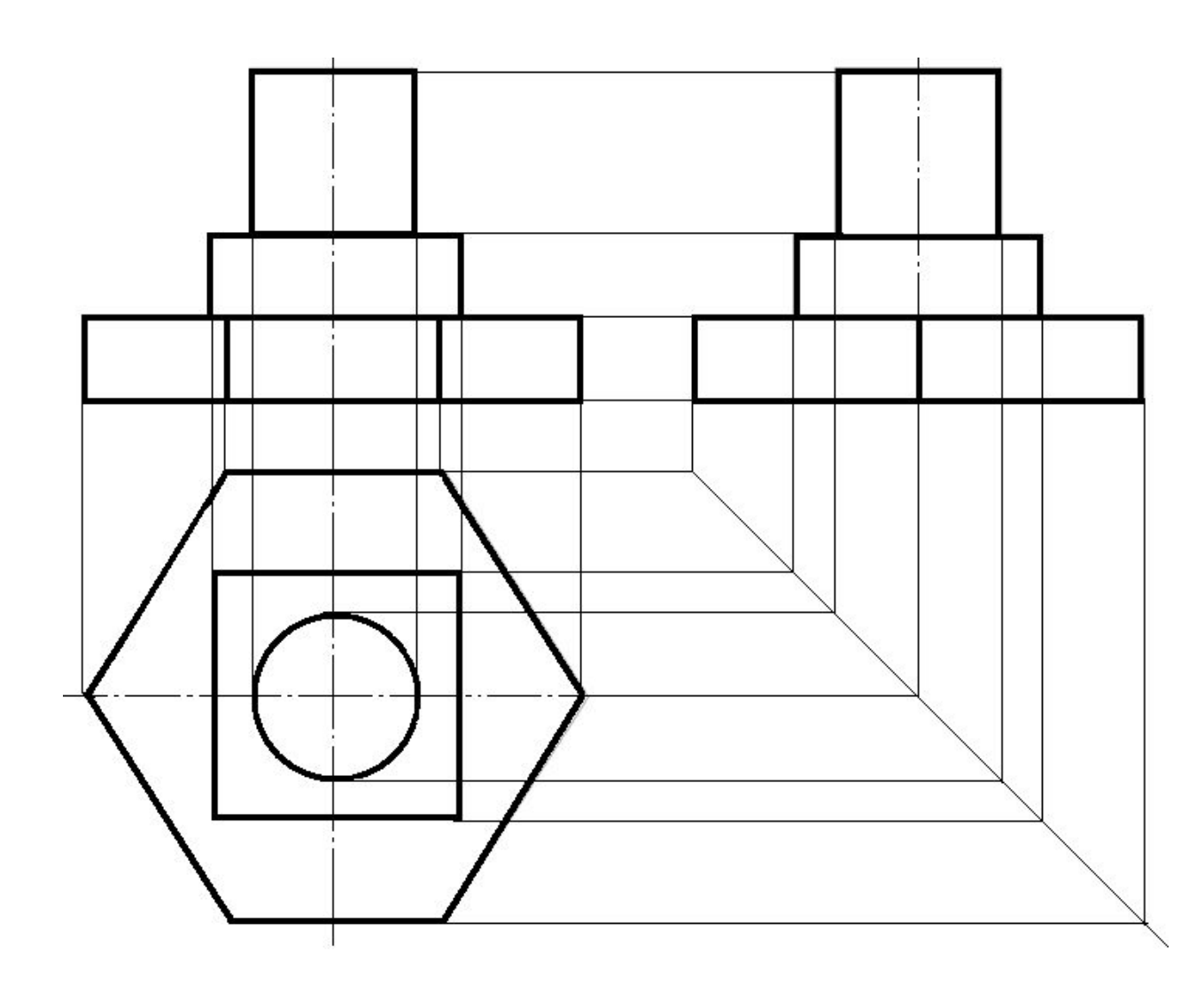

 $.2020$ 

**Последовательность построения чертежа детали**

- **1. Анализ геометрической формы детали и её симметричности.**
- **2. Выбор главного вида (вида спереди), вида сверху и вида слева.**
- **3. Выбор положения формата и масштаба изображения.**
- **4. Установление рабочего поля чертежа: расчет и построение габаритных прямоугольников, проведение осей симметрии.**
- **5. Построение очертания главного вида.**
- **6. Построение очертания вида сверху.**
- **7. Построение очертания вида слева.**
- **8. Нанесение размеров.**
- **9. Обводка контура изображения детали сплошной толстой линией.**
- **10.Заполнение основной надписи.**
- **11.Проверка чертежа.** 19.10.2020

#### **ПОСТРОЕНИЕ ТРЕТЬЕГО ВИДА ПО ДВУМ ДАННЫМ**

**Даны два вида: вид спереди (главный вид ) и вид сверху (Рис. 115 а).**

**Задание: построить третий вид – вид слева**

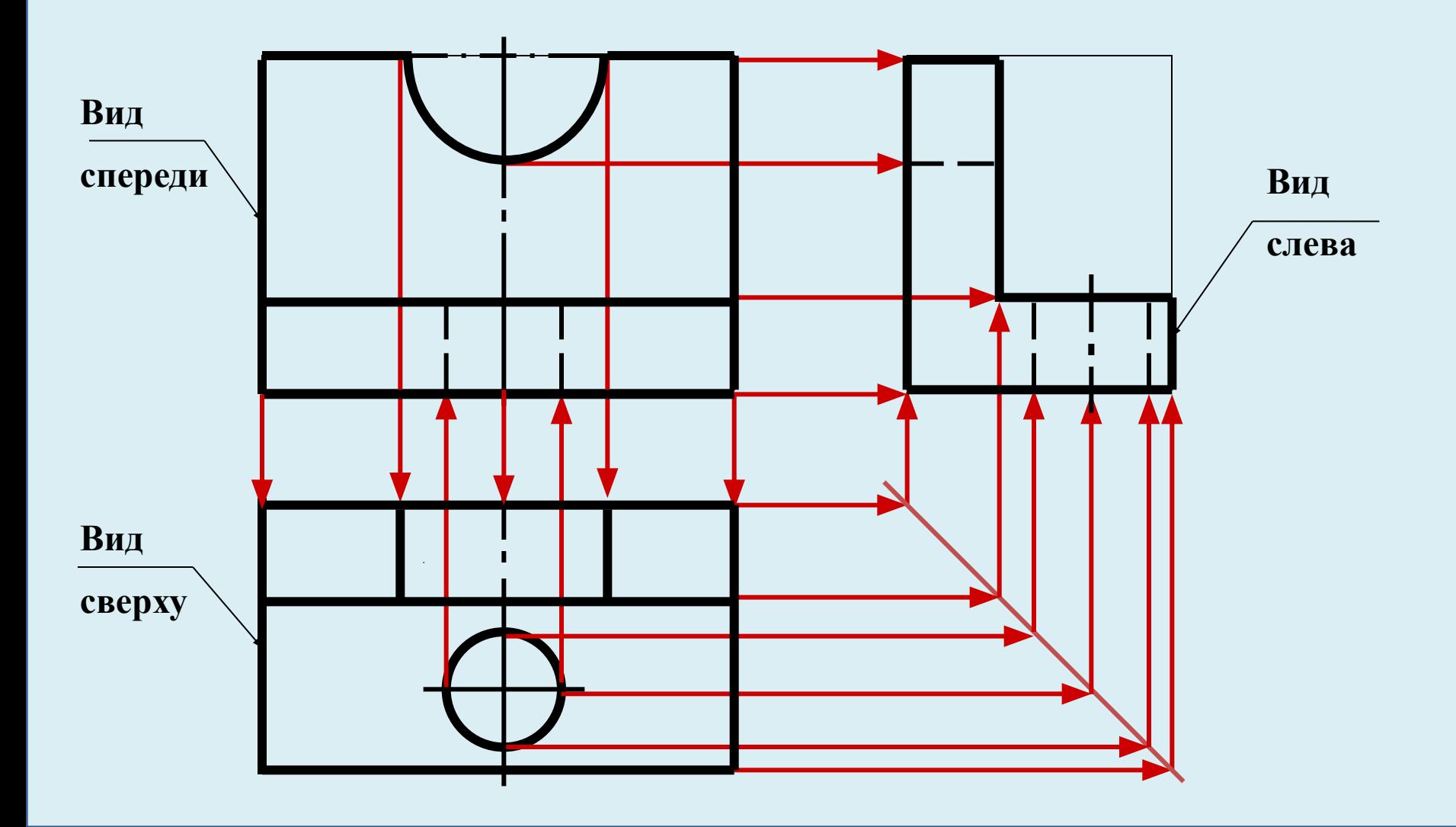

### **ПОСТРОЕНИЕ ТРЕТЬЕГО ВИДА ПО ДВУМ ДАННЫМ Даны два вида: вид спереди (главный вид) и вид сверху (рис. 115 б) Задание: построить третий вид – вид слева**

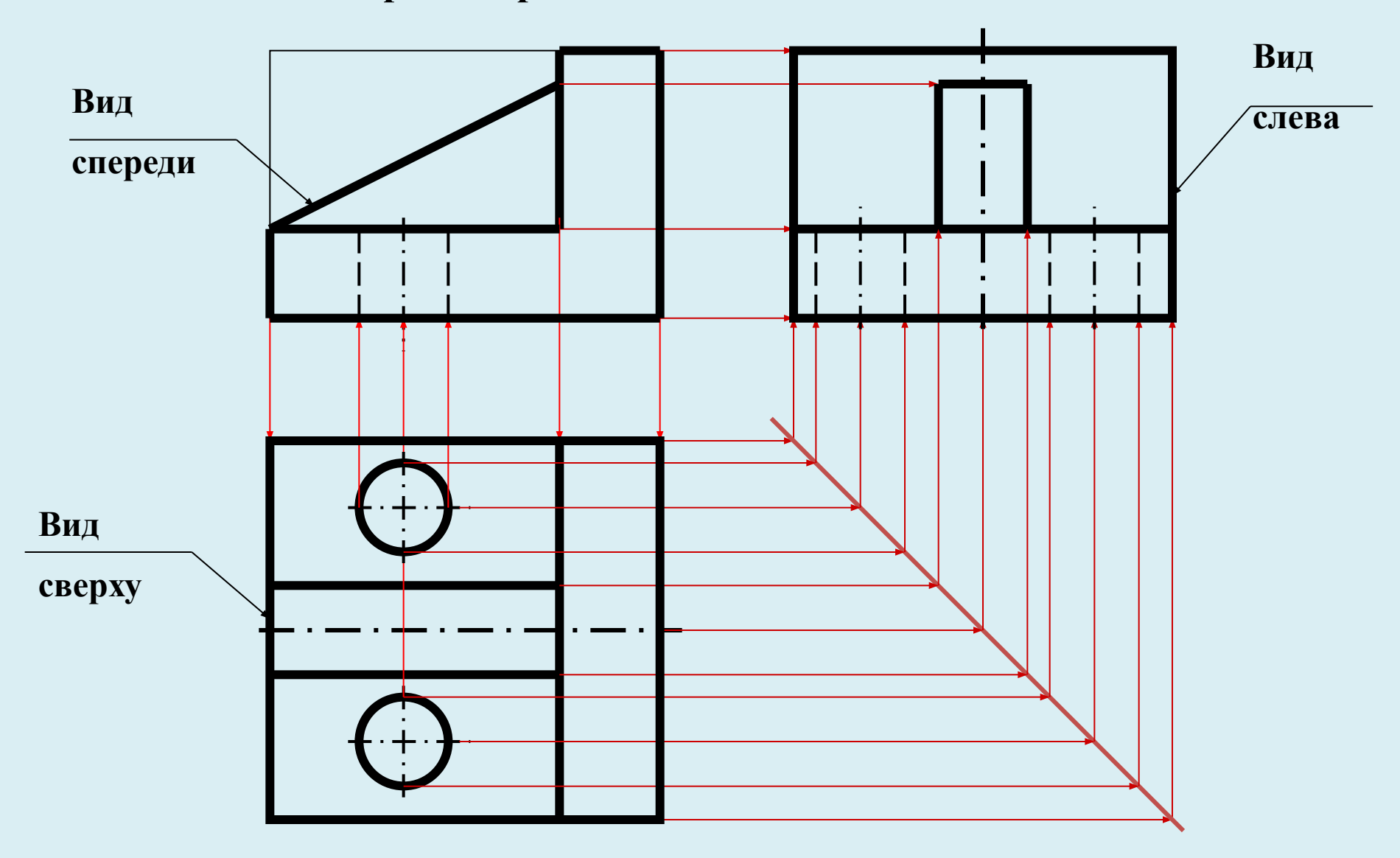

# **ПОСТРОЕНИЕ ТРЕТЬЕГО ВИДА ПО ДВУМ ДАННЫМ Даны два вида: вид спереди (главный вид) и вид слева (Рис. 115 в)**

**Задание: построить третий вид – вид сверху**

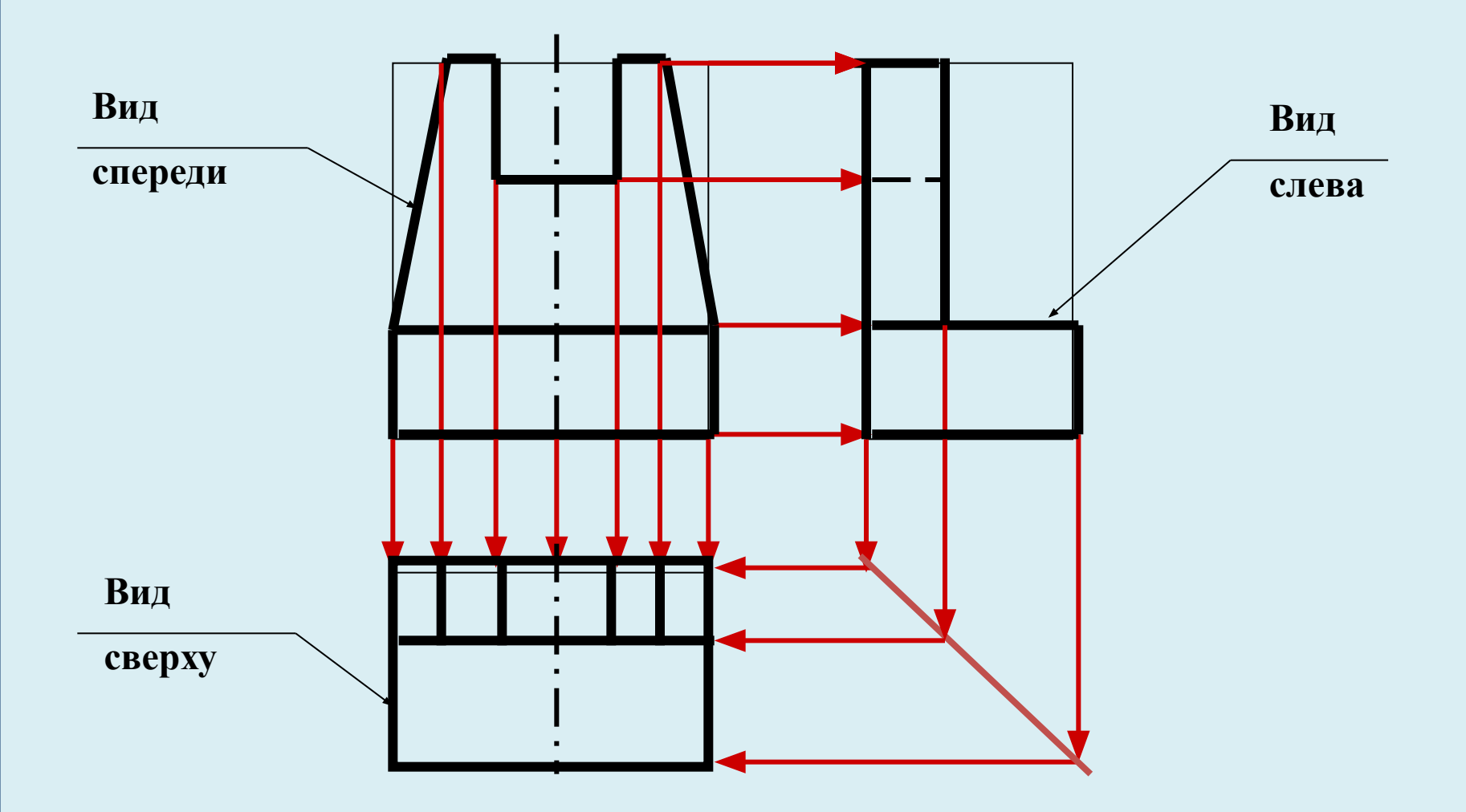

#### **ПОСТРОЕНИЕ ТРЕТЬЕГО ВИДА ПО ДВУМ ДАННЫМ Даны два вида: вид спереди (главный вид) и вид сверху (рис. 115 д). Построить третий вид – вид слева.**

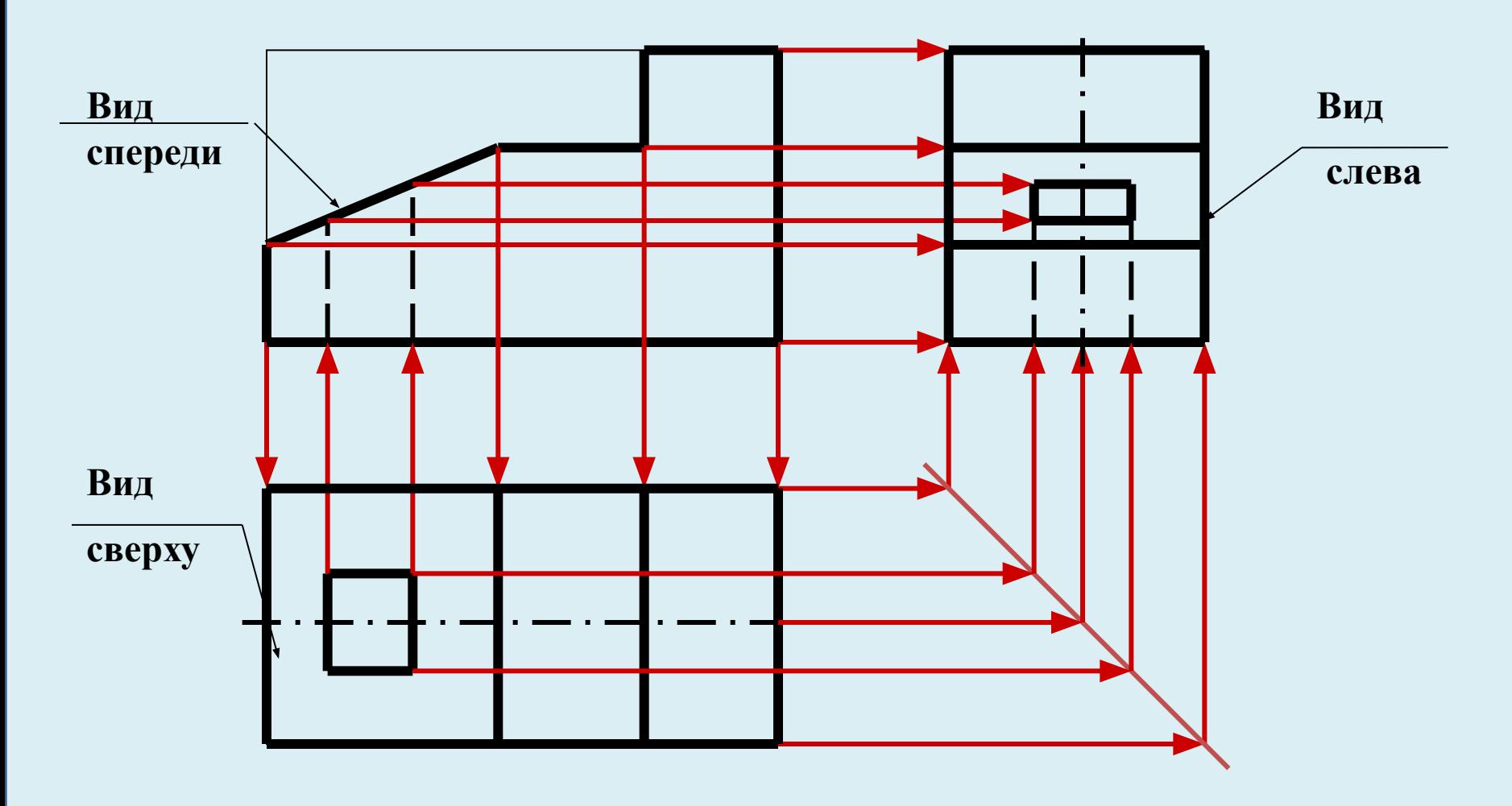